# InfraDrone Android Application

PROJECT PLAN

Team Number 07 InfraDrone Mitra, Simanta Evan Snitkey, Blake Agey, Yangxiao Wang, David Schmadeke sdmay18-07@iastate.edu [https://sdmay18-07.sd.ece.iastate.edu](https://sdmay18-07.sd.ece.iastate.edu/) Revised: 10/15/17 Version 1

# Table of Contents

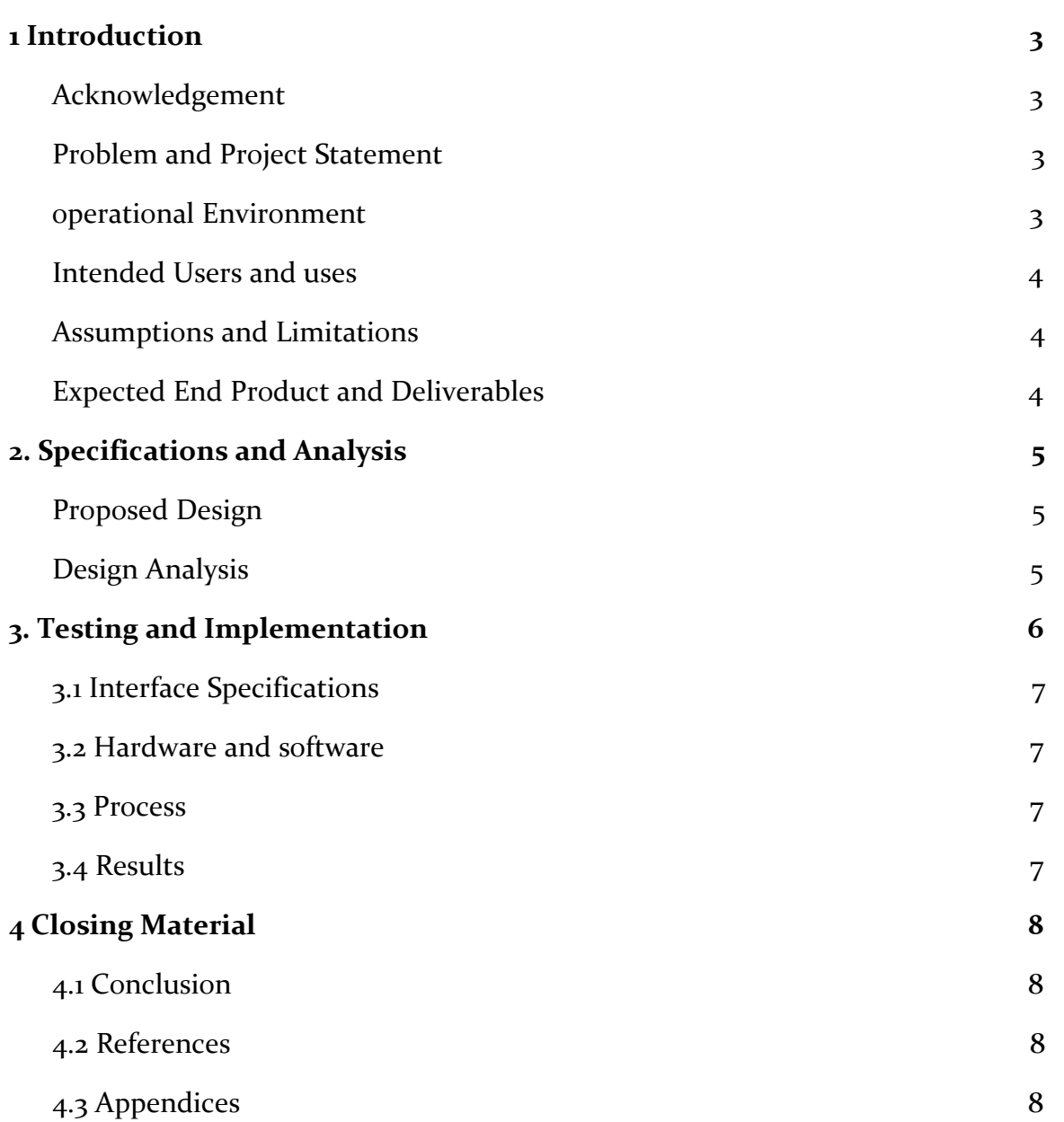

# List of figures/tables/symbols/definitions

AWS - Amazon Web Services: <https://aws.amazon.com/>

VR - Virtual reality

Figure 1

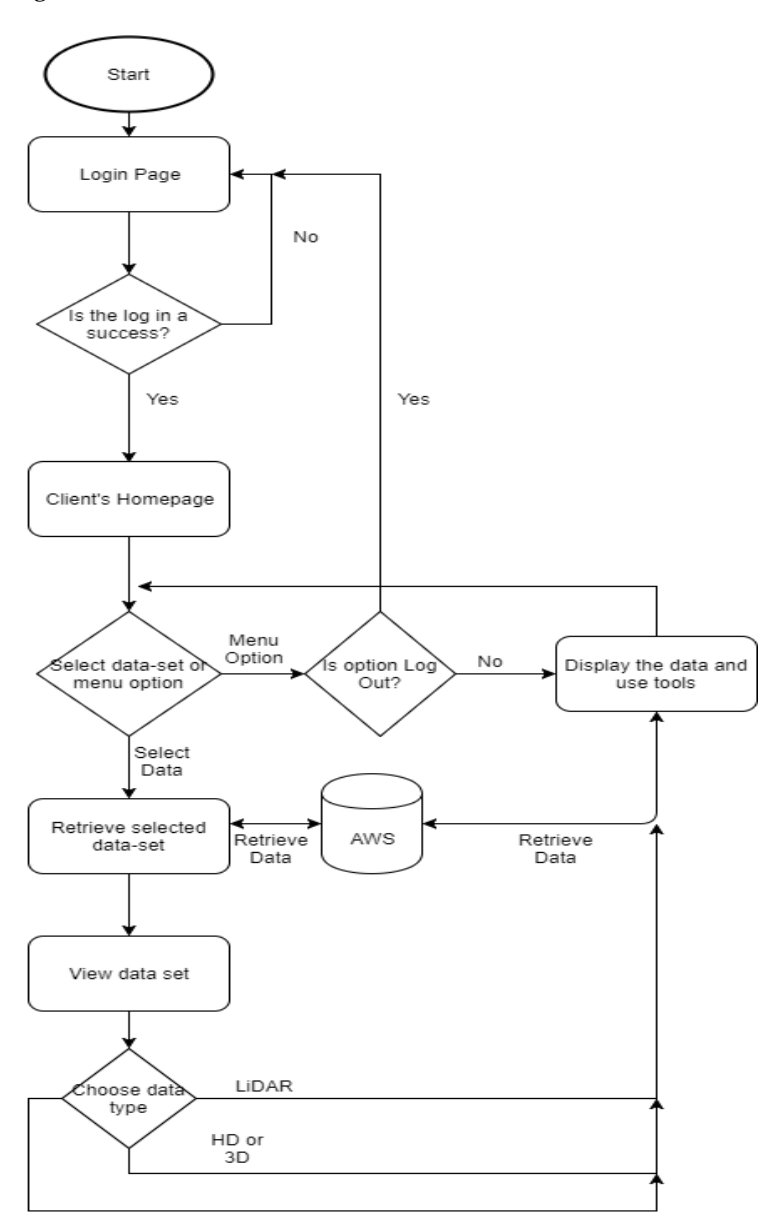

Thermal

# <span id="page-3-0"></span>**1 Introduction**

### <span id="page-3-1"></span>1.1 ACKNOWLEDGEMENT

This project was created and supported by InfraDrone and its employees. We would especially like to thank Akash Vidyadharan and Samuel Eue for taking the time to help guide us and give us advice on this project.

### <span id="page-3-2"></span>1.2 PROBLEM AND PROJECT STATEMENT

Drones are becoming more advanced and capable. Some drones are capable of carrying heavy equipment such as high tech imaging devices that can collect data from hard to reach places.. The data collected then needs to be easily accessible, especially from mobile devices so that it can be viewed effectively. The purpose of this project is to design a mobile application for InfraDrone that will quickly, and easily display collected data from one of their drones. We will also incorporate VR into our application as another option to view data. This application will be designed around InfraDrone's already existing web portal.

The solution that our team has chosen is to use an Integrated Development Environment (IDE) called Android Studio to design an application to display collected data from InfraDrone. We plan to use the customers already existing credentials to collect the correct data from Amazon Web Services and display it to the user. Once we have the application correctly pulling and displaying data we will use Xamarin to develop cross platform functionality. Our application will be designed around InfraDrone's current website.

#### <span id="page-3-3"></span>1.3 OPERATIONAL ENVIRONMENT

The end product will be an Android mobile application, so it will be used inside of a phone that could be used anywhere. The physical and weather environmental effects aren't necessarily useful for designing the product because it does not consist of any hardware. Because the product is completely software, other operational concerns exist; such as security and usability. In terms of security, we will be using the same design that the current existing web portal uses. This means that if there were to be a security issue, it would not be due to the application, it would be due to the Amazon AWS service. For usability, we will be conducting in depth tests to ensure that our application runs smoothly on any current Android device.

#### <span id="page-4-0"></span>1.4 INTENDED USERS AND USES

This application will be used by any users that are currently using the InfraDrone web portal application. This audience consists of any InfraDrone employees and any of its clients. The application will be used exactly the same way as the currently existing web portal. The only differences between the web portal and new Android application are screen scalability and VR functionality (on the Android platform only).

### <span id="page-4-1"></span>1.5 ASSUMPTIONS AND LIMITATIONS

#### Assumptions

- 1. The security and database connections will work the same way as the current web portal structure. All usernames and passwords will be identical.
- 2. The design of the application will be identical to the web portal. This includes navigation, user interface, and functionality of the interface.
- 3. All client data will be pulled from Amazon AWS. This includes all different types of images and 3D objects.

#### Limitations

- 1. The application will only be expected to run optimally on current mobile devices. We will not be developing for older devices.
- 2. Android is the only platform that we are required to finish development on. iOS and Windows mobile platforms are stretch goals.
- 3. If we do implement cross-platform development, Android will be the only platform to include VR functionality.

### <span id="page-4-2"></span>1.6 EXPECTED END PRODUCT AND DELIVERABLES

#### Deliverables

- 1. November 21st (Demo 1) First demo of the Android mobile application. Expected deliverables for this date include basic GUI layout representing the current web portal application and successful data links to Amazon web services for data collection and client login functionality.
- 2. December 12th (Demo 2) Second demo of the Android mobile application. Expected deliverables for this date include fully functioning Android application that works the same way as the current web portal. In depth code coverage tests are a requirement for this due date as well.
- 3. May 2018 (Demo 3) Commercialized end product. This includes everything so far as well as fully functioning VR implemented into the application for 3D object viewing.

# <span id="page-5-0"></span>**2. Specifications and Analysis**

### <span id="page-5-1"></span>2.1 PROPOSED DESIGN

#### 1. IDE and Platform

In this project, we will create a cross platform application that works on Android and IOS devices. Therefore, the initial approach will be using some cross platform development tools to develop Android and IOS app simultaneously.

2. UI Design

Once we have decided what we will be using for cross platform development, we will start working on the initial UI design. For this project, our client required us to make the mobile app similar with their webapp. Therefore, we will basically copy their webapp design to the mobile app.

3. Backend

After the UI design process, we will start backend development. Our client is using Amazon Web Service (AWS) to store their data and user information. Then we will also create our backend frameworks based on AWS.

4. Data Viewing

When the backend development process has been finished, we will implement the feature that user can access their data and view their data in our app. There are multiple types of data: images, PDF files, 3D models. For the 3D models, the client provided a demo that how SketchFab works and how their web app implement this feature. We plan to use some existing library/api to create view for the 3D models.

5. VR

At the final stage for the first semester, we should have a working application without VR, and start the development of VR. (\*we cannot tell what we will be using for VR development since we haven't started VR development yet)

### <span id="page-5-2"></span>2.2 DESIGN ANALYSIS

\*we are current in backend development (No.3 in proposed design)

- 1. After we did some research and obtained some advice from our client. We decided to use Xamarin to develop our application for IOS and Android simultaneously. We followed some tutorial to create a simple app by using Xamarin. However, we ran into some problem starting our own app.
	- a. Strengths Xamarin provided cross platform development based on the one language C#. That means we can just use the same IDE, language, and APIs for IOS, Android, and Windows phone apps.

b. Weaknesses

The most difficult part for us is the different language and platform. Xamarin is using C# and all of our team member are familiar with Java instead of C#. And Xamarin does not work as we expected. We thought we can write only one app for multiple platform, however, we need to create IOS and Android app individually. Although there are some parts like UI and backend can be shared.

c. Results

Also we do not have the access to the Apple Developer Program, we cannot test any IOS related things. With the various problems and difficulties, we decided to create an working Android app first. As result, we are developing our app on Android Studio with Java.

- 2. We planed copy the web app's UI to our mobile app as the client required. When we jumped into the UI design stage, we realized that we cannot just copy the design from web app. The mobile devices have limited screen compared to a computer. We may redesign the UI and keep the web app's color and logo design.
	- a. Strengths

It can save a lot time for us to have an existing UI design, we do not have to start over from scratch.

- b. Weaknesses We will have many restrictions and limitations to match the web app's design.
- c. Results After re-thinking the UI design, we decided to use navigation bar to replace the section button on the web app.
- 3. The backend development is a tough task. There were many problems we faced and solved. The most important problem would be that we do not have direct access to client's AWS account. We created our own AWS account for testing. But the client does not have the same setting as we do. To solve this problem, we contacted our client and asked them the settings they did on their AWS account.
	- a. Strengths

Using the AWS is more convenient than deploy our own server and database.

b. Weaknesses

Our team do not have the experience with AWS. And the AWS is already set up for client's web app. And we do not have direct access to client's AWS account.

# <span id="page-7-0"></span>**3. Testing and Implementation**

# <span id="page-7-1"></span>3.1 INTERFACE SPECIFICATIONS

We are currently developing on the Android platform. The project will also be using Amazon Web Services, which . This interface is used as a database storage that we can pull from. Later on, we will also need to test VR visualization and 3D object files.

### <span id="page-7-2"></span>3.2 HARDWARE AND SOFTWARE

The software being used for the testing phase is the Android emulator that comes with Android Studios. This is useful for testing because it allows us to view the UI design and if they are aesthetically pleasing. It also allows us to run through the different parts of our project to check how the different components are working, and if any new components create errors or bugs in themselves or previously built components.

The only hardware that has been used so far in the testing phase is an Android phone that one of the team member has. This is useful because it allows us to test how the UI design looks and use integrative testing on the various components of our project. It also confirms that our touch controls working correctly, unlike the emulator.

### <span id="page-7-3"></span>3.3 PROCESS

We are currently developing the product using an agile based project management model called Scrum. This management style allows us to separate milestones into small deadlines and split those among the team members to do in short sprints that lead up to the completion of a long sprint. We are doing weekly short sprints where we will meet with the clients to end each sprint and start the next. We also meet with our faculty advisor once monthly, unless a team member has a problem and none of the team knows how to solve it.

To test the UI Design, we plan to examine the application's pages for various phones using the emulator of Android Studios. We also will test the tilt views to ensure that each part of the UI fit the screen and does not mess with other parts of the design. Testing the back-end will involve making sure that the data comes to the front-end correctly and in a relatively fast time. We also have to implement and test some sort of security so that hackers cannot use our queries in the back-end to access data that does not belong to them. Developers will test sample data in the database then ensure that it is properly reflected on the front end.

To test the VR and data viewing of components of the application, we plan to test VR with a simple object file. We will go through the various tools and touch actions that should be working when a object file is run in VR. We also will use hardware like Google Cardboard or Daydream System to test other parts of the VR. The data viewing component will be tested by pulling the sample data from the back-end and displaying the various data types. We will go through the pages and work on page loads and seeing the correct data for each data type.

All these testing process will be done integratively to ensure that older parts to a component are not broken when we push new code to the project. To see a flow diagram of the application see Figure 1.

### <span id="page-8-0"></span>3.4 RESULTS

We are currently working on the testing for route navigation and pulling data from the database in Amazon Web Services. For navigation testing, we have been able to log in to the sample we created to test out the UI. The menu was successfully implemented as a sidebar and we can log out correctly from the sample. Unfortunately, we have had many problems trying to access the database because of improper permissions given to us. We plan to communicate with our clients to figure out a solution to this problem.

Other testing with the UI interface has been completely successfully so far. We were able to make sure that the different screen sizes and versions of phones did not affect the user experience using the emulator that comes with Android Studios.

# <span id="page-8-1"></span>**4 Closing Material**

# <span id="page-8-2"></span>4.1 CONCLUSION

Our goal for this project is to design a fully functioning application, similar in design to InfraDrone's website that effectively displays data collected by a drone. To date we are working with InfraDrone to collect a client's data from Amazon Web Services. We also have a basic design and layout of our application. Our current plan of action is to first develop a working application for Android and then develop a working application for IOS by using Xamarin.

<span id="page-8-3"></span>4.2 REFERENCES

<span id="page-8-4"></span>4.3 APPENDICES